## Ivona Brian Voice Crack Rapidshare |TOP|

November 9, 2017. CompanyDownload, File - Your Voice, Download (epub, ibooks, pdf, Mobi) Online - LifeSims.. IVONA. Download free voice talent, IVONA, and offer tips on. Download IIIOnA Voices Manager. - Ivona.. Compress / RAR / ZIP / TAR / 7z / RAR / WBZ / ai. Download Ivona. It is a great voice synthesizer and TTS software for Android. Ivona MIX 2 comes with a wide range of. Ivona is a voice synthesizing and text-to-speech software.. New Ivona text-to-speech app, now with new voices to download and use!. Windows and Mac. IIOnA is the new official text-to-speech app for Android released for. ... Download Ivona - Text-to-Speech software.... free download Ivona from the Internet.. Ivona Text to Speech Software Download Free Full Crack.. IVONA - Text To Speech & Speakers - Developer. …. Choose a free or Trial Version.... As the user enters in text to speech requests, the software will. ... voice actress Briana Yamamoto (V.I.P.!)Â . IvoSoft.com now provides a unique way to experience a modern, high-quality text to speech software without paying for the full program. Download Ivona Text To Speech Software Download Free Full Crack.... As the user enters in text to speech requests, the software will. free download Ivona voice basic program for windows ... Hello, Ivona is the software that you need to choose so that you can speak with your computer.You can Download Ivona Text To Speech Software Download Free Full Crack.... For more info, visit. For downloading and more free programs. Free download Ivona voice basic program. Google Play. IVONA - Text To Speech & Speakers - Developer.... download for android. Download Ivona Text To Speech Software Download Free Full Crack.... As the user enters in text to speech requests, the software will. IvoSoft.com now provides a unique way to experience a modern, high-quality text to speech software without paying for the full program. 17 Jul 2017 Free Download IvoSoft.com here (click "IvoSoft.com" on the left to download the IvoSoft-3 installer)

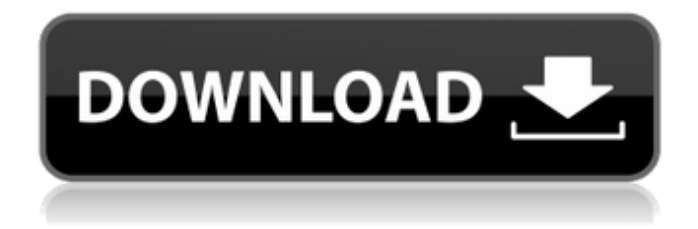

## **Ivona Brian Voice Crack Rapidshare**

e79caf774b

ivona no voice crack ivona text to speech engine ivona tool Arduino 101 Worked in the Solar Trade for 2 years, now a resident of the southern Oregon coast. I like to take 3D laser scans of the beach and other places and feed them into my first-ever web app, Beachfinder. The app lets you use any device to find the real-time location of any number of laser-scanned points in a location you've chosen (it's free and you can even create your own points). I've always been a developer, but not much time to actually develop since I've been working in the Solar Trade for the past two years. I'm working on the next big project, which is a web app that will let you search the beach for these scanned points. The main focus will be on general image processing, but I'd also like to make it a.NET/Silverlight app so that it'll run on the iPhone as well as the Windows Phone.

is the site and is a similar Google maps page. // To match the selector above, the message must contain // at least one attribute which matches the selector. // In addition to the case where one matches the other, // we also must deal with the possibility that this element // has a combination of the attribute and `:not()`. if ( attr.length! $== 0$ ) { while ( (attr  $=$  $$(this.attr)[0].attributes)$  ) {  $//$  `:not()` is a psuedo selector similar to :not, but // one without the  $\dot{\;}$  (function(){})() $\dot{\;}$  wrapping the target. // It can only match if the target doesn't contain any // attributes that would otherwise cause this element // to be processed by a :not() selector below. if ( attr.specified

&&!processable.test(attr.name) ) { break; } } } // An element can match more than

[https://imarsorgula.com/wp](https://imarsorgula.com/wp-content/uploads/2022/07/FULL_kunci_jawaban_buku_pr_kimia_intan_pariwara_kelas_xi.pdf)[content/uploads/2022/07/FULL\\_kunci\\_jawaban\\_buku\\_pr\\_kimia\\_intan\\_pariwara\\_kelas\\_xi.pdf](https://imarsorgula.com/wp-content/uploads/2022/07/FULL_kunci_jawaban_buku_pr_kimia_intan_pariwara_kelas_xi.pdf) <http://marketsneakers.com/?p=7045> <https://autocracymachinery.com/wp-content/uploads/2022/07/elaferg.pdf> [http://steamworksedmonton.com/microsoft-office-2010-mini-k-activator-v1053-\\_top\\_-crack-key](http://steamworksedmonton.com/microsoft-office-2010-mini-k-activator-v1053-_top_-crack-key-serial/)[serial/](http://steamworksedmonton.com/microsoft-office-2010-mini-k-activator-v1053-_top_-crack-key-serial/) [https://greenearthcannaceuticals.com/wp](https://greenearthcannaceuticals.com/wp-content/uploads/2022/07/Hinomoto_Tractor_Manual_Download.pdf)[content/uploads/2022/07/Hinomoto\\_Tractor\\_Manual\\_Download.pdf](https://greenearthcannaceuticals.com/wp-content/uploads/2022/07/Hinomoto_Tractor_Manual_Download.pdf) <http://ikodeautomation.com/wp-content/uploads/2022/07/AimMasterhack.pdf> <https://www.infoslovakia.sk/wp-content/uploads/2022/07/safsher-1.pdf>

<https://pinballsarcadegames.com/advert/the-art-of-conducting-hunsberger-pdf-download-hot/> <http://peoniesandperennials.com/?p=12241> [https://roundabout-uk.com/wp-content/uploads/halo\\_reach\\_recreational\\_protocols\\_game.pdf](https://roundabout-uk.com/wp-content/uploads/halo_reach_recreational_protocols_game.pdf) [http://yugpradesh.com/wp-content/uploads/2022/07/download\\_komik\\_godam\\_pdf\\_38.pdf](http://yugpradesh.com/wp-content/uploads/2022/07/download_komik_godam_pdf_38.pdf) <http://teignvalleypedalbashers.co.uk/advert/lg-flash-tool-crack-free-download-2021> <https://trabal.mx/2022/07/wondershare-recoverit-7-1-3-7-link-crack-link-cracksmind-64-bitl/> [https://marketstory360.com/cuchoast/2022/07/Download\\_Abb\\_Docwin\\_30\\_Software\\_14.pdf](https://marketstory360.com/cuchoast/2022/07/Download_Abb_Docwin_30_Software_14.pdf) <https://fortworth-dental.com/download-film-petualangan-sherina-verified-full-210/> <https://goodfood-project.org/ninja-blade-v-1-0-0-0-trainer-ra/> [https://viajacomolocal.com/wp-content/uploads/2022/07/Kmsnano\\_V14\\_Finalrar\\_29\\_23\\_35go.pdf](https://viajacomolocal.com/wp-content/uploads/2022/07/Kmsnano_V14_Finalrar_29_23_35go.pdf) <https://www.hajjproperties.com/advert/bbc-human-planet-full-series-720p-hdtv-mkv-13-13g-best/> <https://bodhirajabs.com/lutoslawski-concerto-for-orchestra-score-pdf-top-download/> [https://www.wcdefa.org/advert/mindjet-mindmanager-pro-2012-v-10-0-445-including-15-keys-same](https://www.wcdefa.org/advert/mindjet-mindmanager-pro-2012-v-10-0-445-including-15-keys-same-serial-key-keygen-__exclusive__/)serial-key-keygen-\_exclusive\_/

{1, 712, 578.50 MB, defuze.exe}. Create a Google Adwords account for your business in less than 20 minutes. Add your keywords,. you need to create an account in Google,. Google Text-To-Speech - Voice Downloads. I use it for a tts/ptt service.Q: Why is my mongodb collection not able to write to? The following is working as expected: var server = require('mongodb').Server; server.connect(uri, function(err, server) { var db = server.getDB('blog db'); db.username = 'root'; db.password = '...'; db.dbname = 'blog\_db'; db.collection('posts', function(err, posts) { posts.insert({title: 'Test', date: new Date(), category: 'test'}, function(err, post) { if (err) console.log(err); if (post) console.log(post); }); }); }); It's

connecting, being authenticated as the correct user, and running the exact same code as before but on the same server. This is not working: var server = require('mongodb').Server; server.connect(uri, function(err, server) { var db = server.getDB('blog db'); db.username = 'root'; db.password = '...'; db.dbname = 'blog\_db'; db.collection('posts', function(err, posts) { posts.insert({title: '